# **Classify Sequences with DIAMOND Element**

In general, DIAMOND is a sequence aligner for protein and translated DNA searches similar to the NCBI BLAST software tools. However, it provides a speedup of BLAST ranging up to x20,000. Using this workflow element one can use DIAMOND for taxonomic classification of short DNA reads and longer sequences such as contigs. The lowest common ancestor (LCA) algorithm is used for the classification.

**Element type:** diamond-classify

## **Parameters**

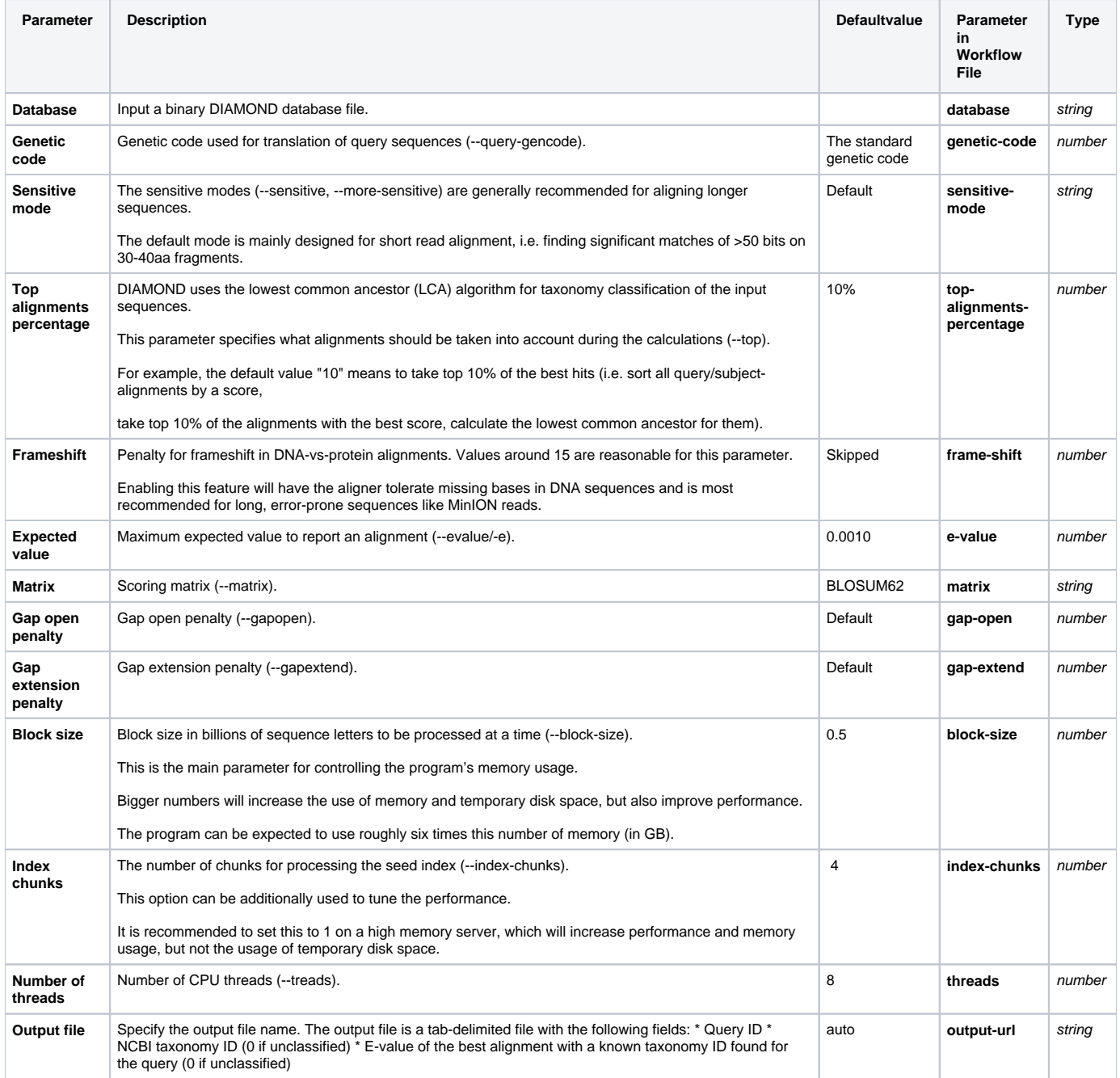

### Input/Output Ports

The element has 1 input port:

**Name in GUI:** Input sequences:

URL(s) to FASTQ or FASTA file(s) should be provided.

The input files may contain single-end reads, contigs, or "left" reads in case of the paired-end sequencing (see "Input data" parameter of the element).

#### **Name in Workflow File:** in

**Slots:**

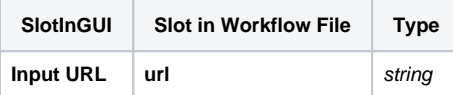

The element has 1 output port:

**Name in GUI:** DIAMOND Classification:

A list of sequence names with the associated taxonomy IDs, classified by DIAMOND.

#### **Name in Workflow File:** out

#### **Slots:**

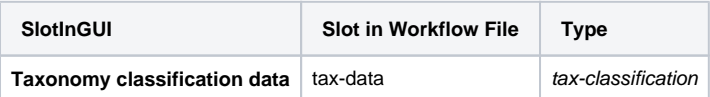